# Federating HTCondor pools

Greg Thain

# **Agenda**

Ways to send jobs from one pool to another or… machines from one pool to another

Advantages and Disadvantages to every way

- Merging
- Flocking
- Startd flocking
- Condor-C
- Job Router
- Glidein, in general
- GlideinWMS
- Condor CE

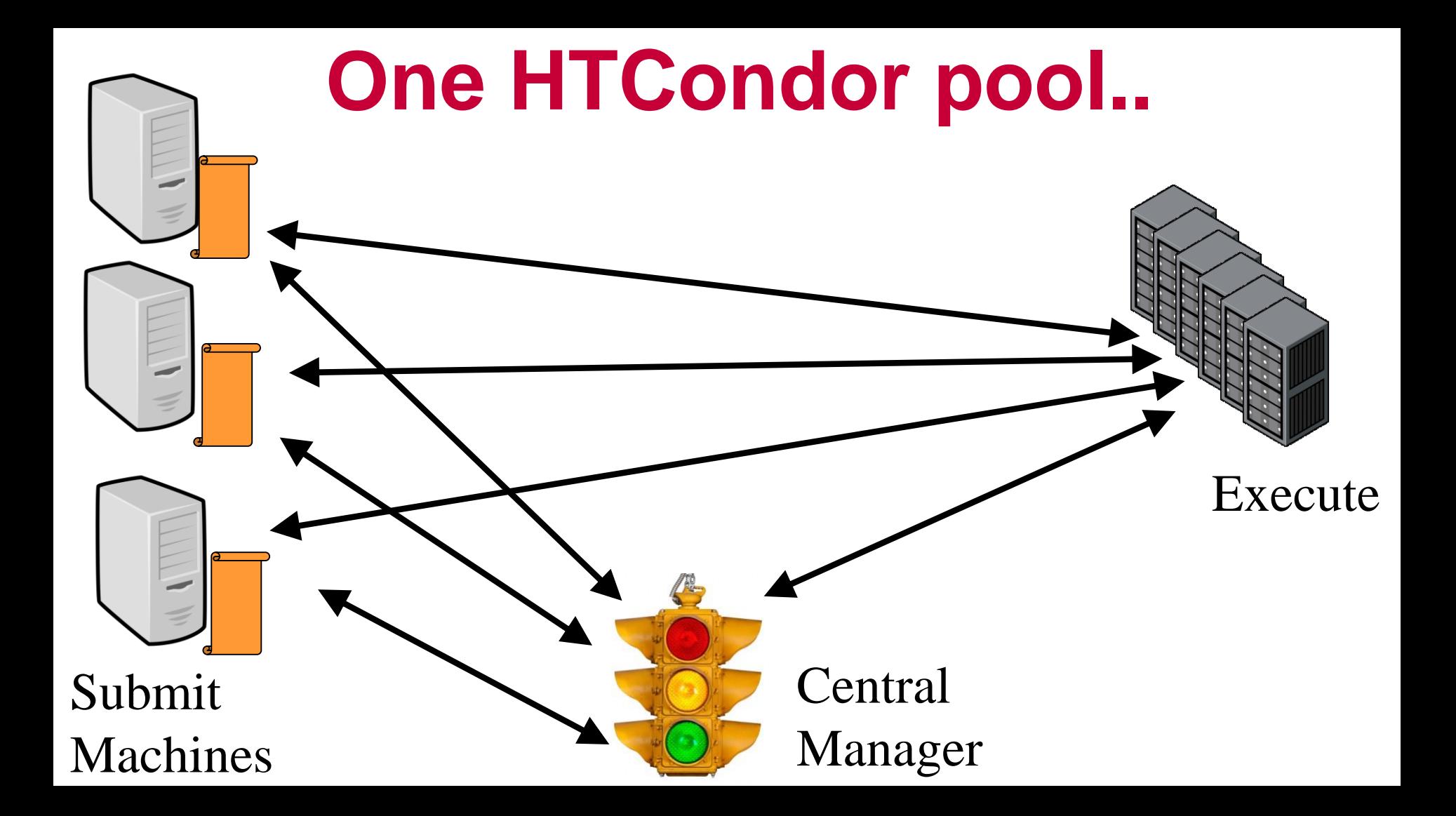

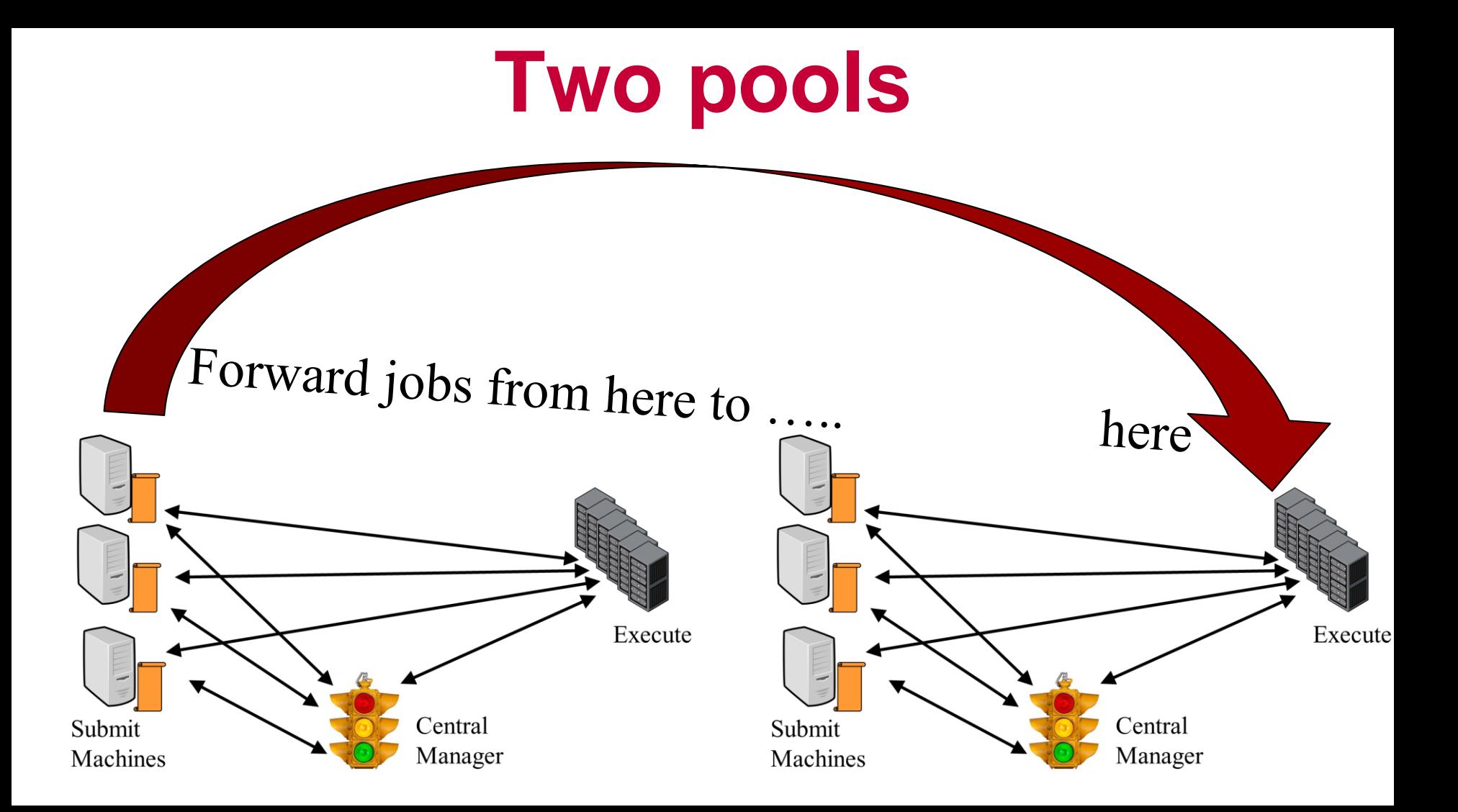

# **Many Policy Questions**

- From just one schedd? For all jobs? To all startds?
- Who decides to send jobs?

When to decide? What about firewalls? Who is the Administrator? Accounting and fair share

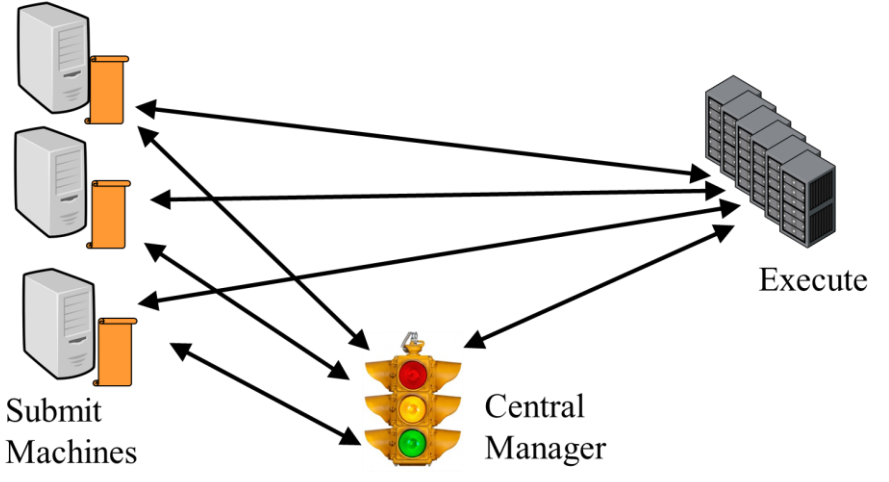

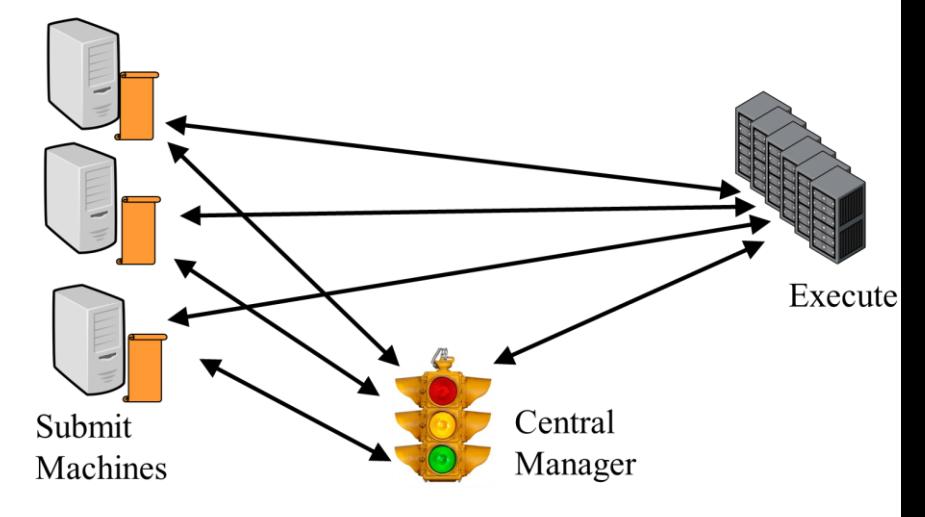

# **Merging: Just one 1 big pool**

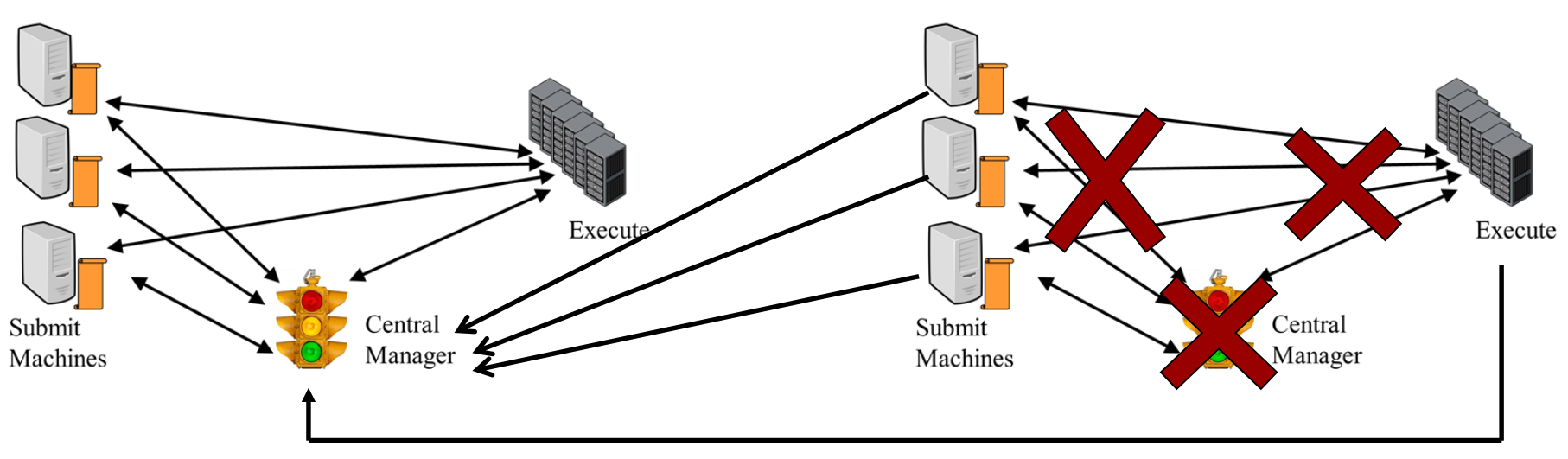

### CONDOR\_HOST = OTHER\_CM\_MACHINE Change right hand condor pool's config file

# **Merging: Pros**

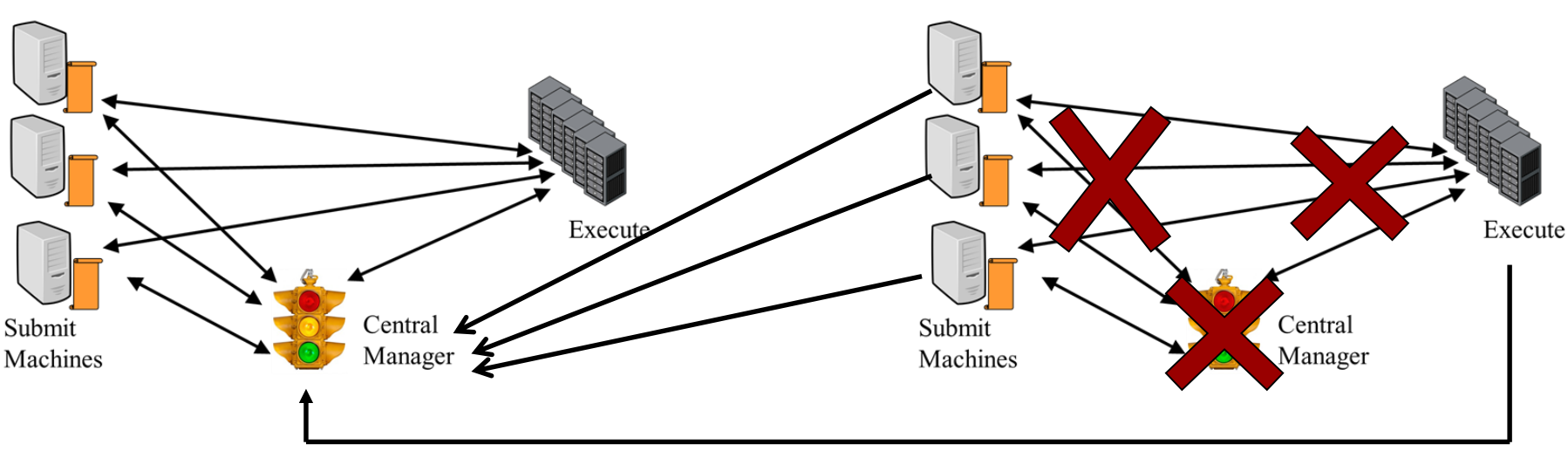

Easy to implement All jobs go to all machines Single fair share and accounting records

# **Merging: Cons**

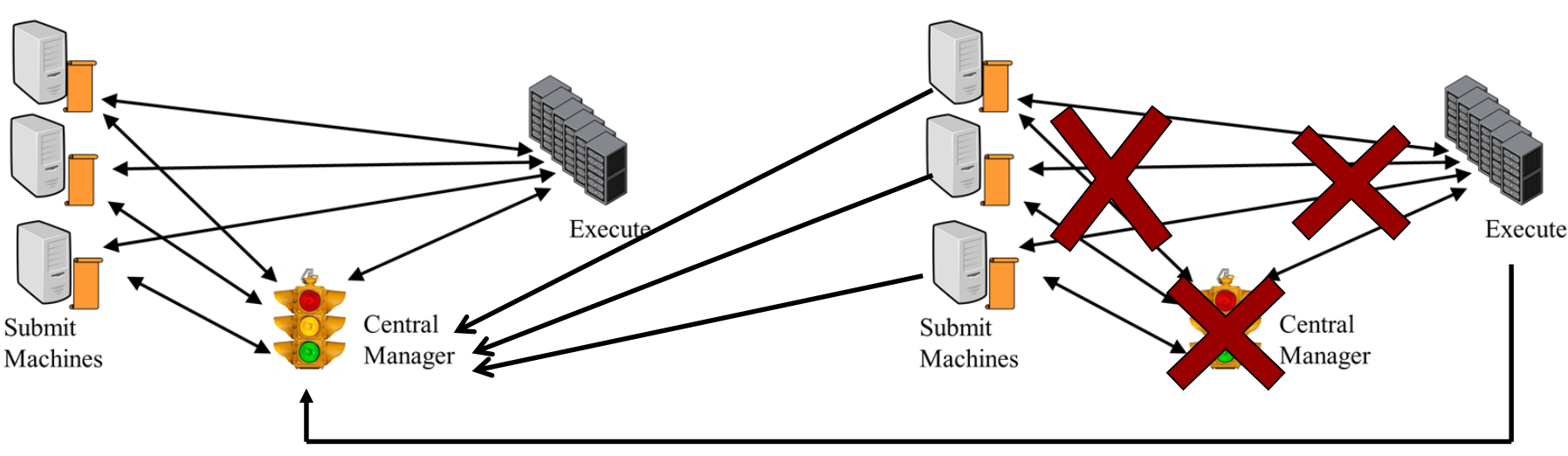

Requires one central manager – one accountant May have firewall and networking problems Can't keep pools separate

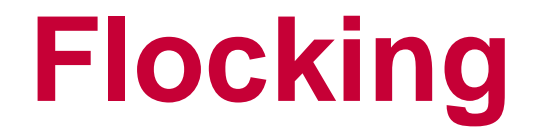

### Flocking is a relationship from ONE SCHEDD to another CM

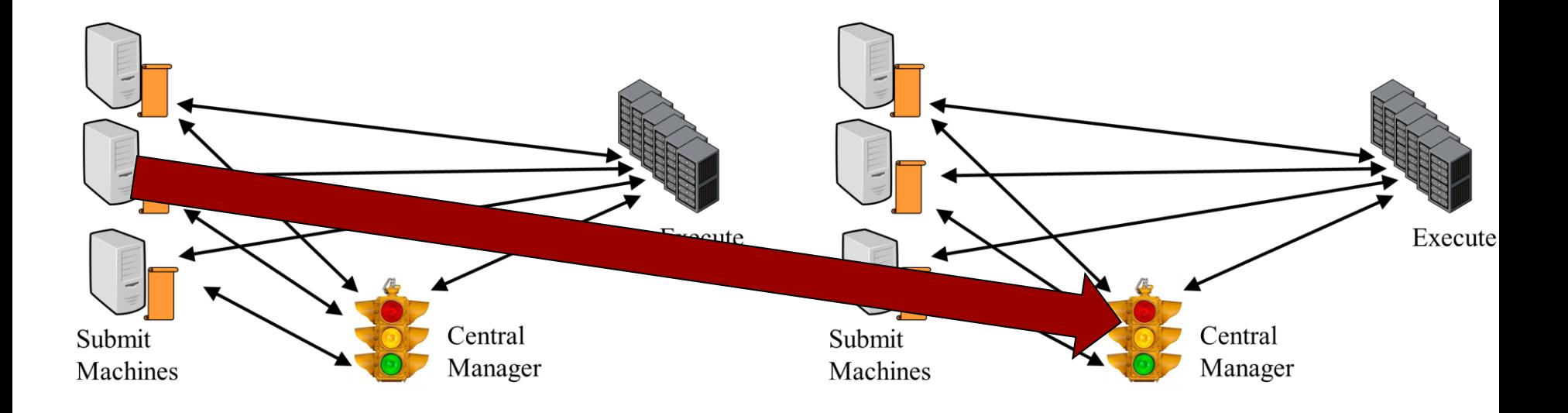

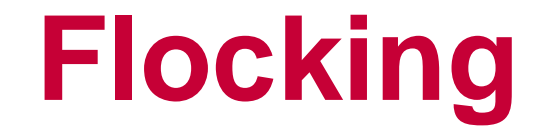

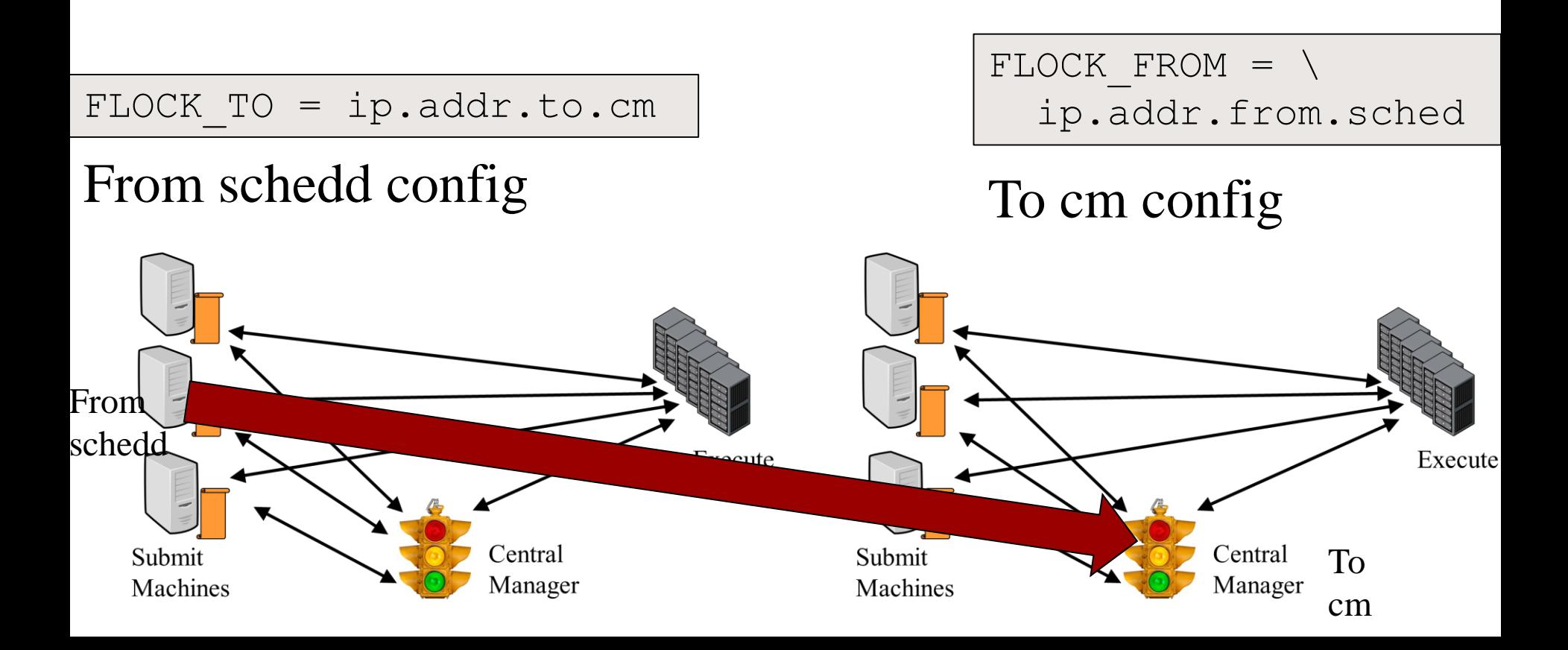

## **Flocking: Pros**

Works for many uses

### Easy to set up Policy is fixed

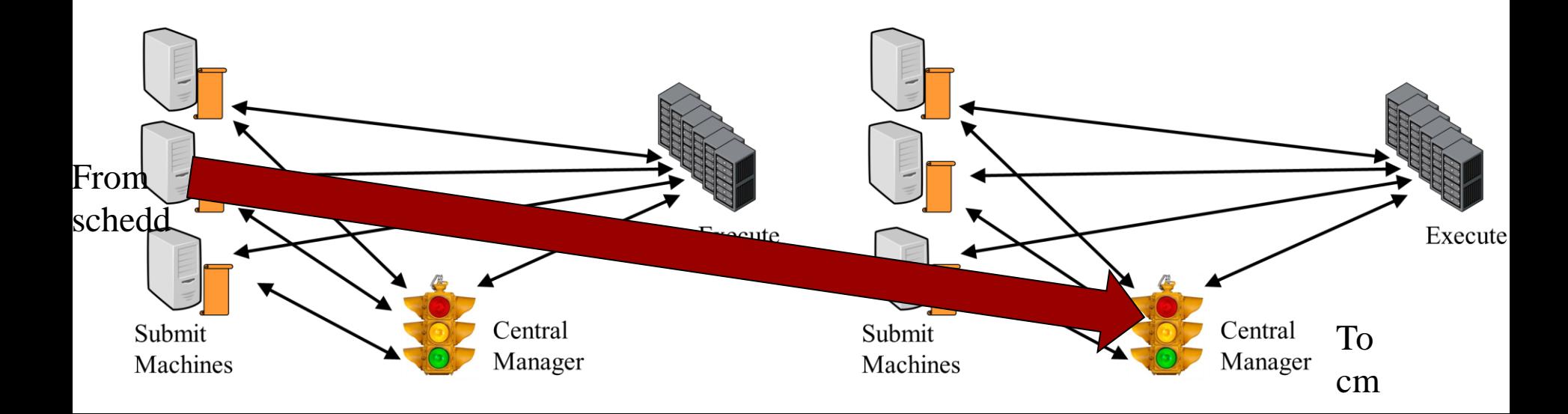

# **Flocking: Cons**

Difficult when many scheds Or many cms Policy is fixed Requires trust between pools Requires good networks

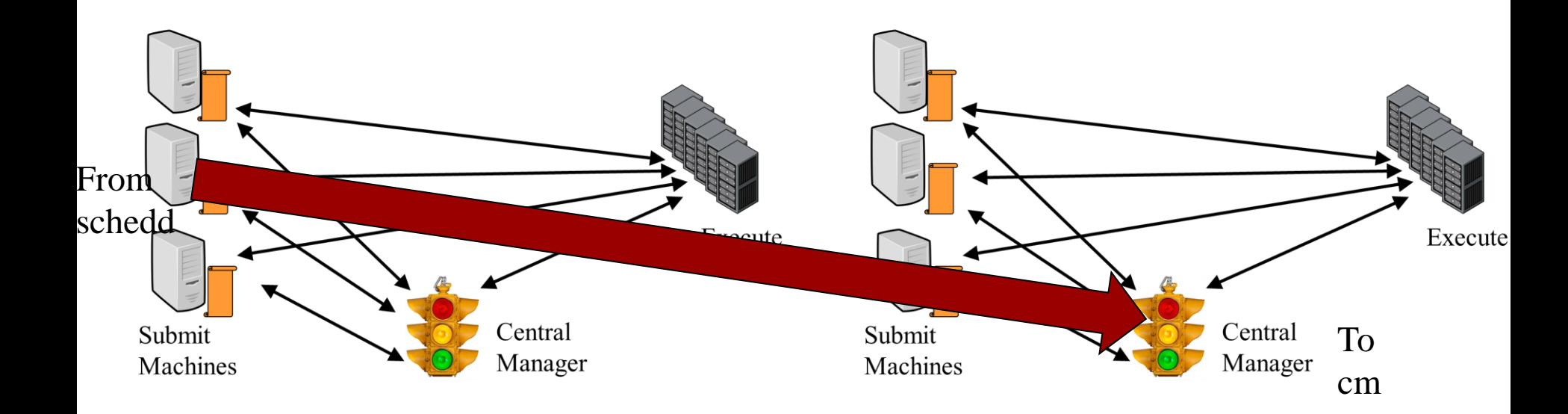

# **Selective Flocking**

- › By default, ALL jobs eligible to flock
- › May want users to opt in via job submission

JOB\_TRANSFORM\_NAMES = REQUIREMENTS

```
JOB TRANSFORM REQUIREMENTS @= end
REQUIREMENTS JobUniverse == 5 && !(MY.WantGlidein?:0 )
SET requirements ( TARGET. PoolName == "MyHomePool" ) & & \
  $(MY.requirements)
@end
```
### New schedd config

# **Selective Flocking**

STARTD ATTRS = PoolName,  $$$  (STARTD ATTRS) PoolName = "MyHomePool"

New startd config

```
Executable = foo
Arguments = 1 2 3Log = log+WantGlidein = true
queue
```
New submit file

# **Startd (reverse) Flocking**

### Startd flocking allows one startd to appear in > 1 pool

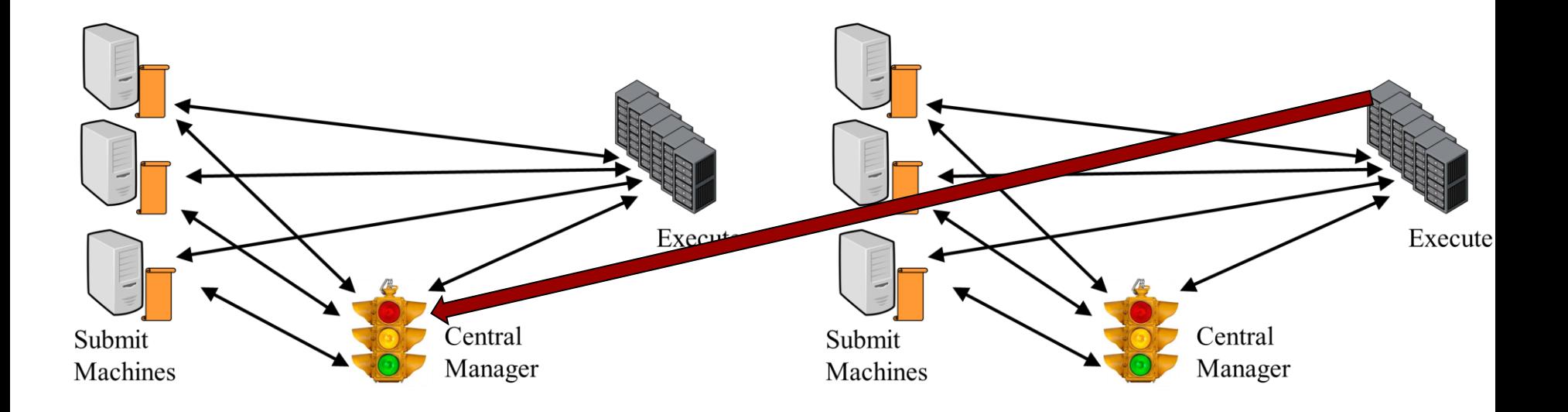

# **Startd Flocking Config**

ALLOW ADVERTISE STARTD = **from.startd.addr**

#### To cm config

COLLECTOR HOST =  $\setminus$ my.cm, **your.cm**

#### From startd config

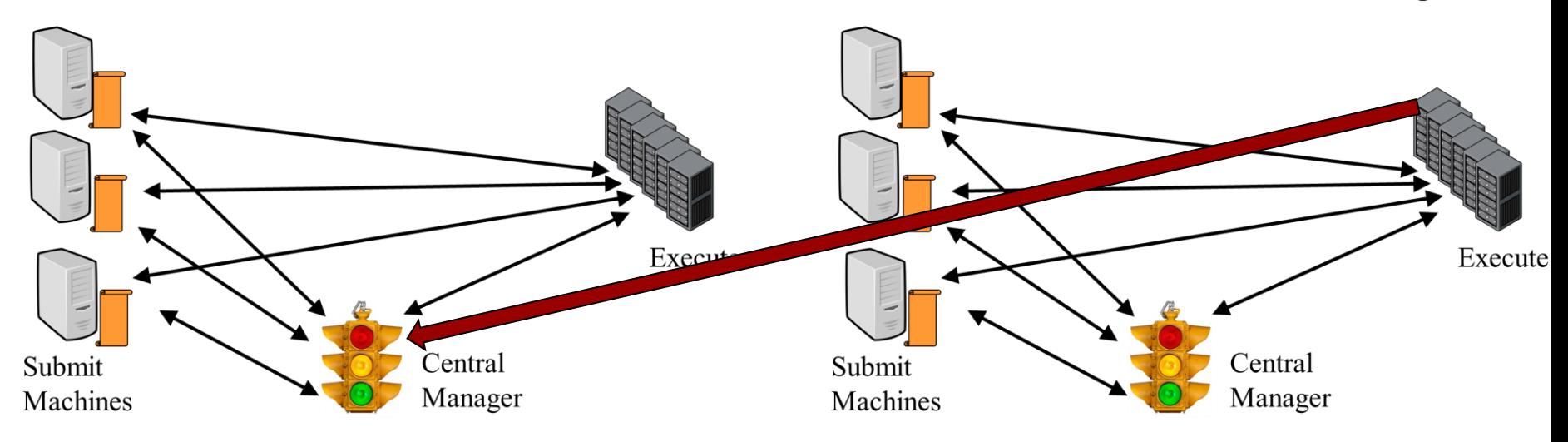

# **Startd Flocking: Pros**

Per startd control Easy to set up Policy is fixed Good for friendly pools

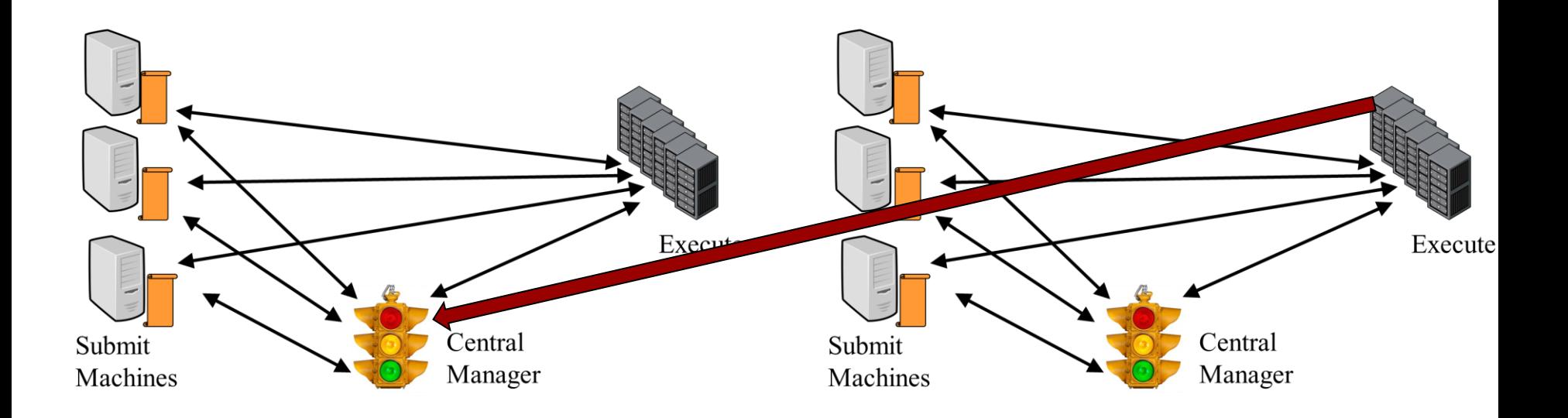

# **Startd Flocking: Cons**

Difficult when many pools Accounting may be tricky Policy is mostly fixed

Requires trust between pools Requires good networks No user mapping

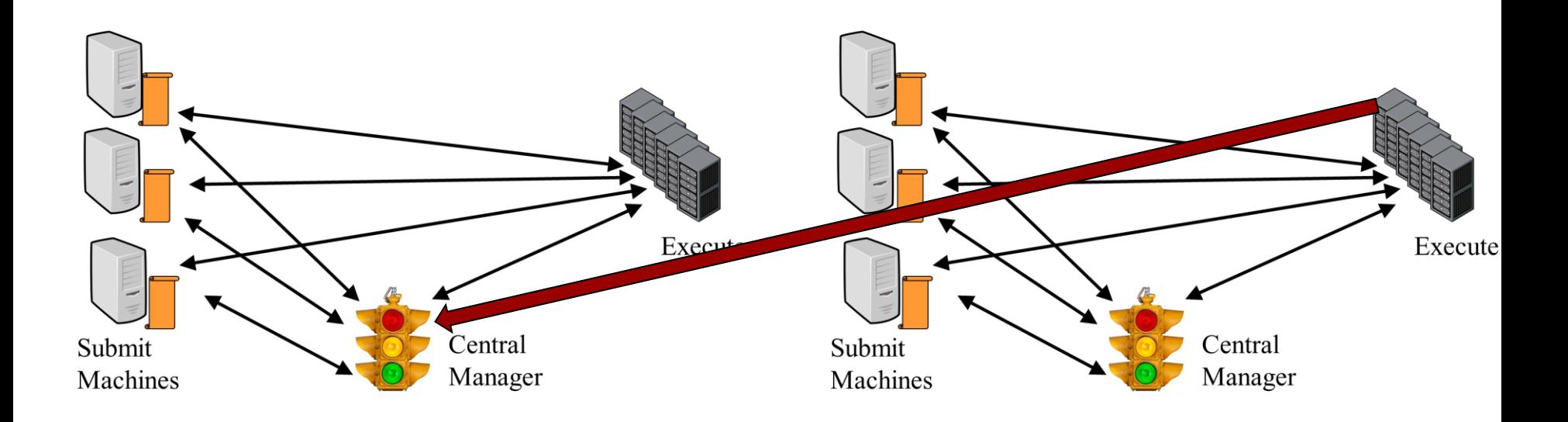

### **Condor-C**

### Condor-c is a **job** that runs on foreign schedd

```
joe@remotesched.example.com\
      remotecm.example.com 
+remote_jobuniverse = 5 
+remote_requirements = True 
+remote ShouldTransferFiles = "YES"
+remote WhenToTransferOutput = "ON EXIT"
Executable = fooArguments = 1 2 3Log = logqueue
```
## **Condor-C: Pros**

- Per job forwarding No policy Useful as a base for other systems After job sent, network can be broken Good scalability User is in charge
- Good for submitting pilots

### **Condor-C: Cons**

Requires GSI or SSL authentication – tough to set up Job policy is fixed at submit time

# **Job Router: config**

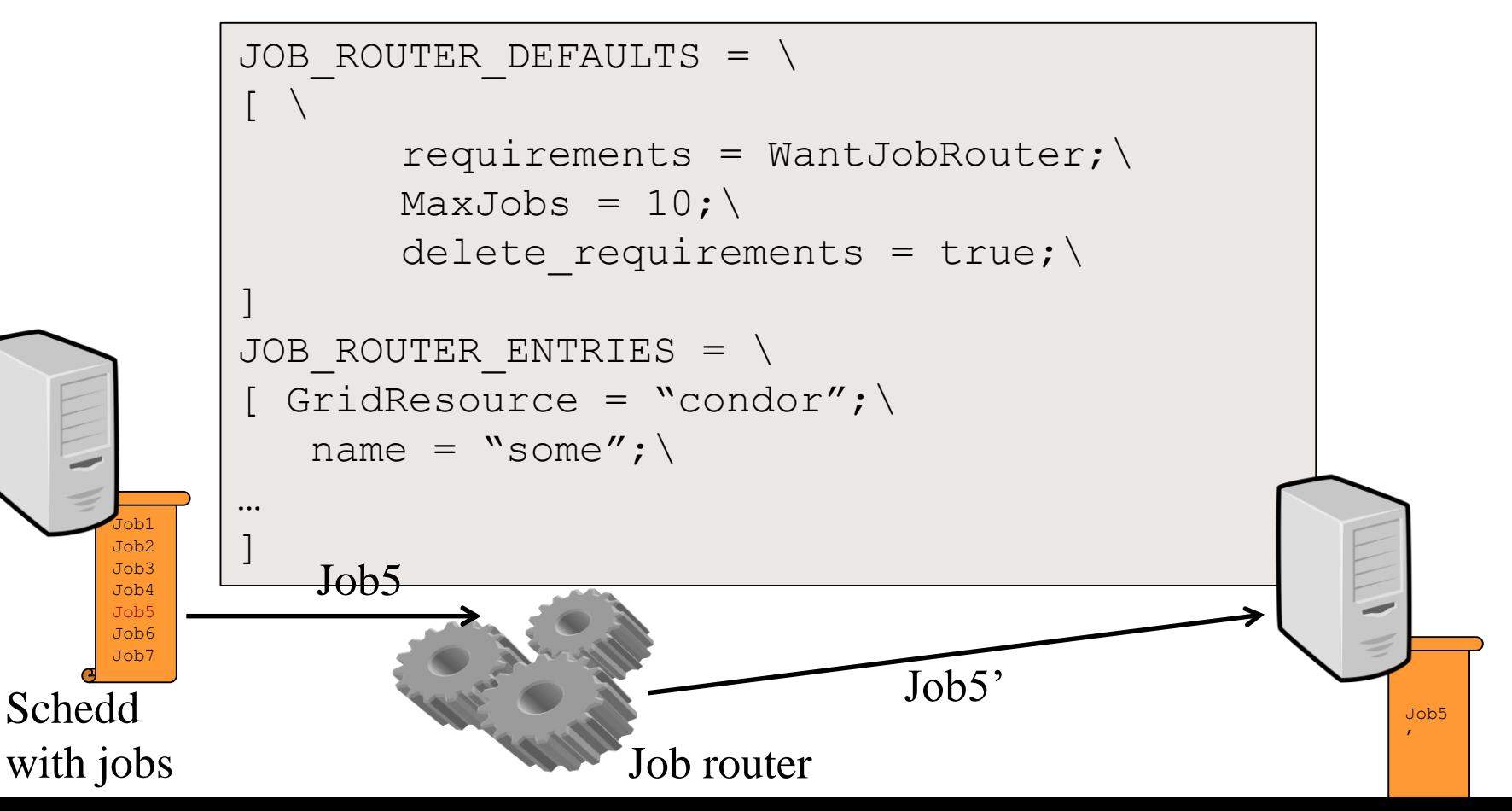

### **Job Router**

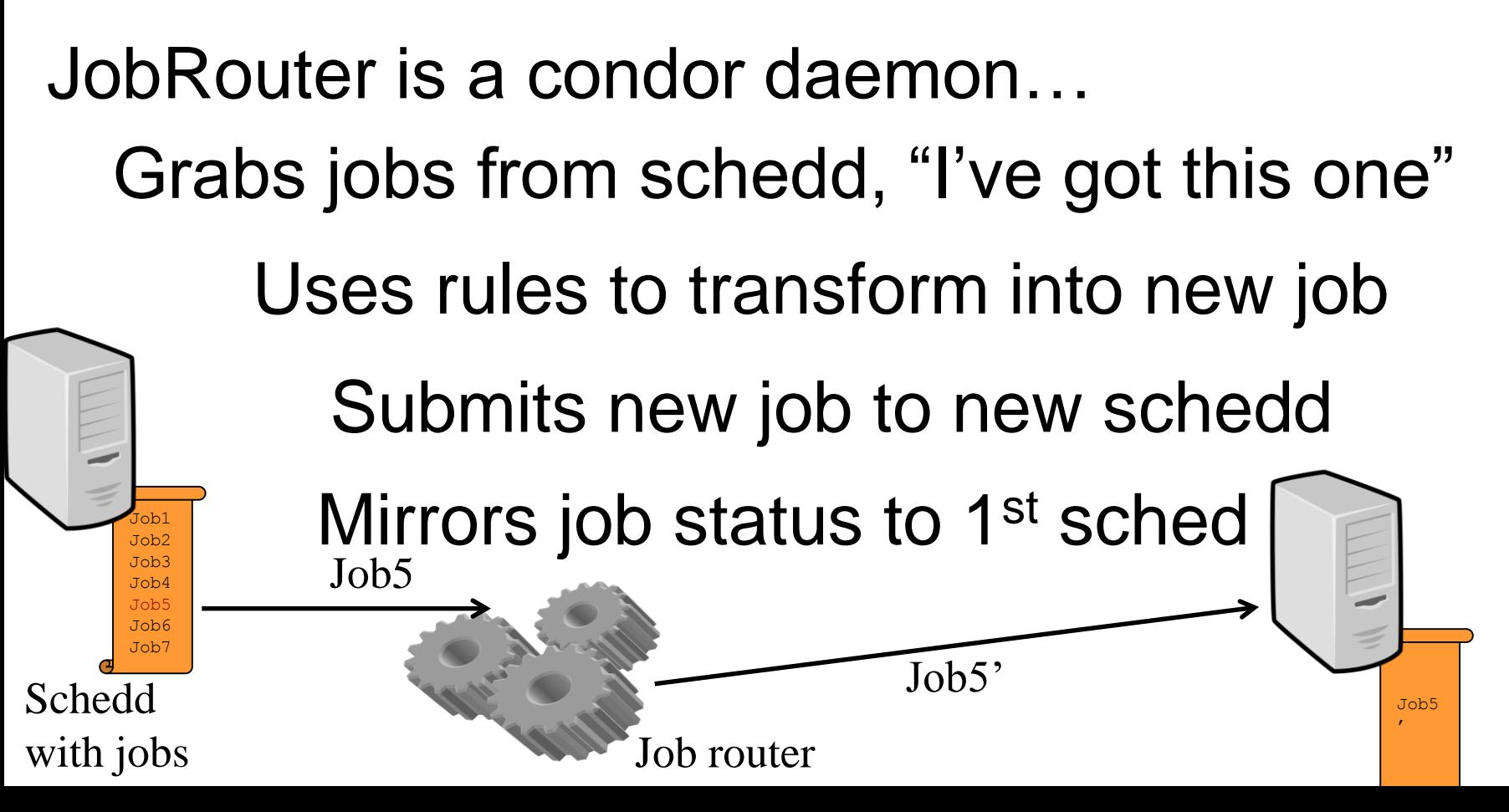

# **Job Router: pros**

Works over slow WAN Submitters don't need to know their jobs are moved Easy for admin to mutate previously submitted jobs Job router supports  $> 1$  route, can timeout and resubmit

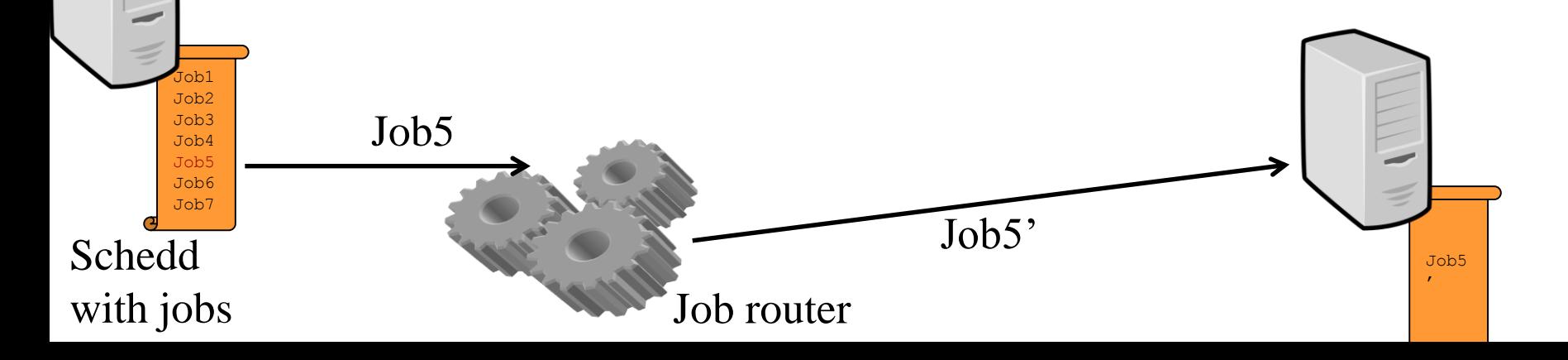

### **Job Router: cons**

Requires GSI, SSL, for remote auth Early binding – Jobs can wait 'in line' when startds idle

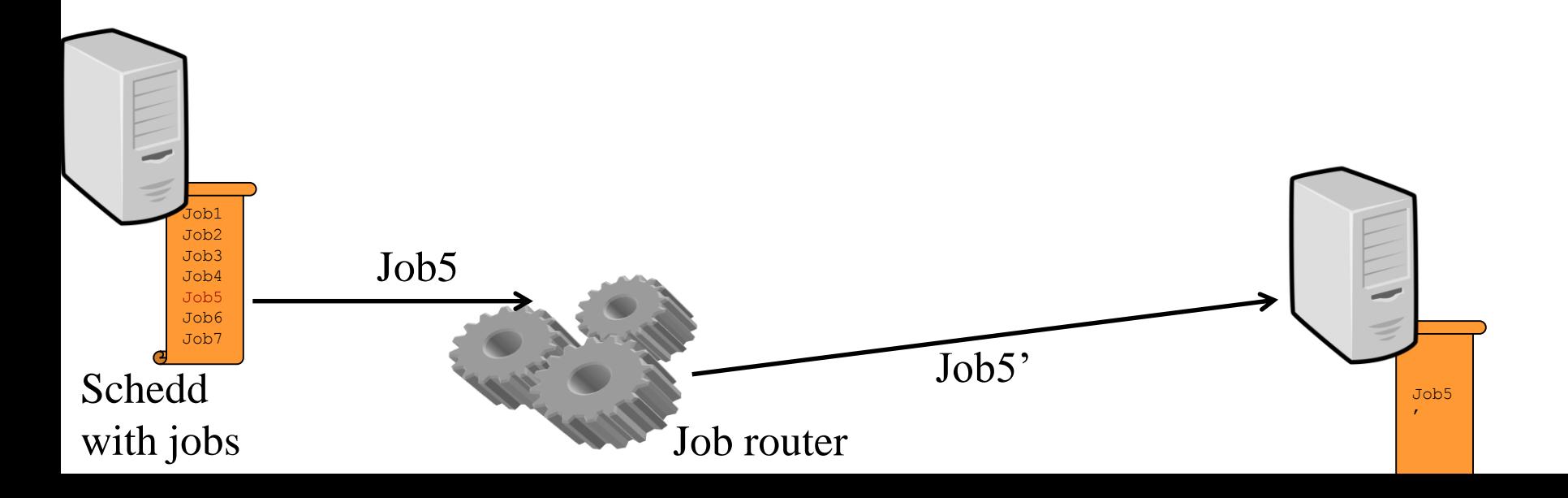

## **Glidein, HobbleIn, the idea**

Like merging, but dynamic Create Overlay pool

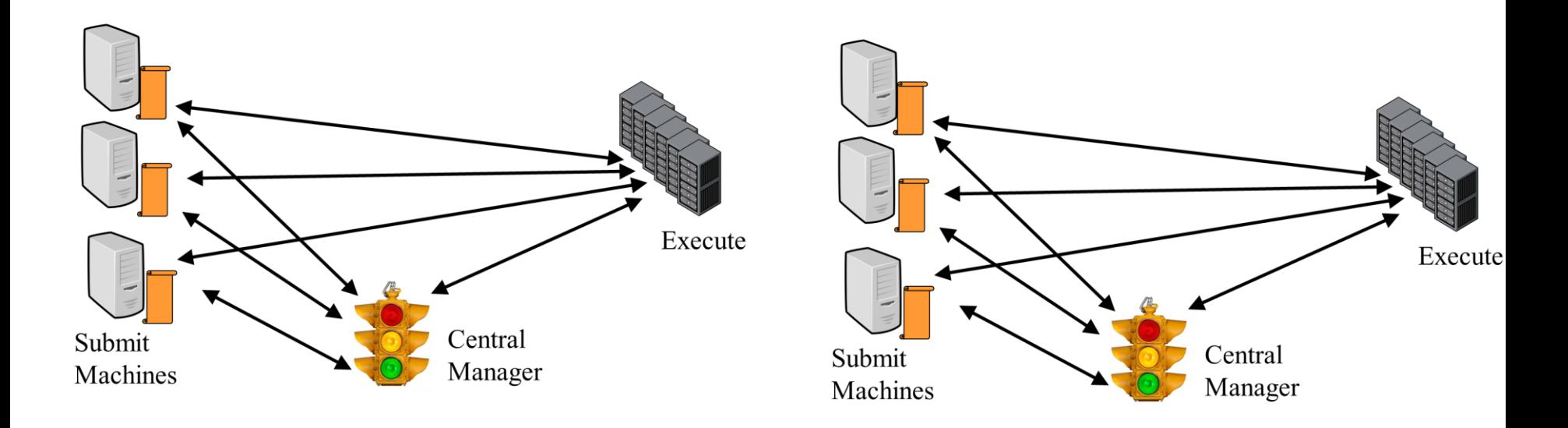

## **Glidein, HobbleIn, the idea**

### Like merging, but dynamic Submit jobs, startds reporting home

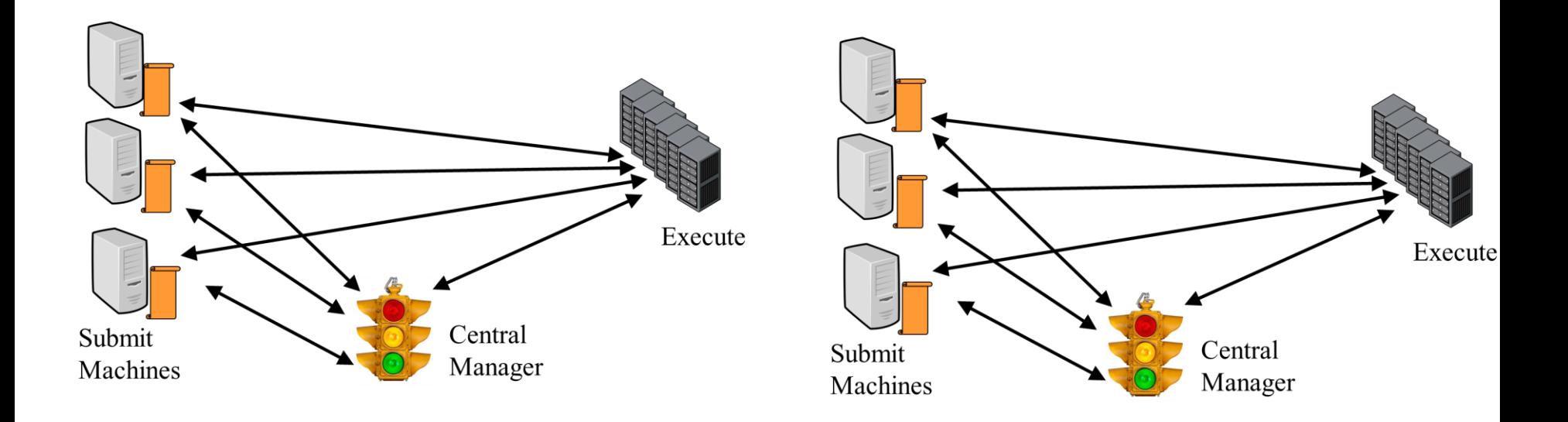

## **Glidein, HobbleIn**

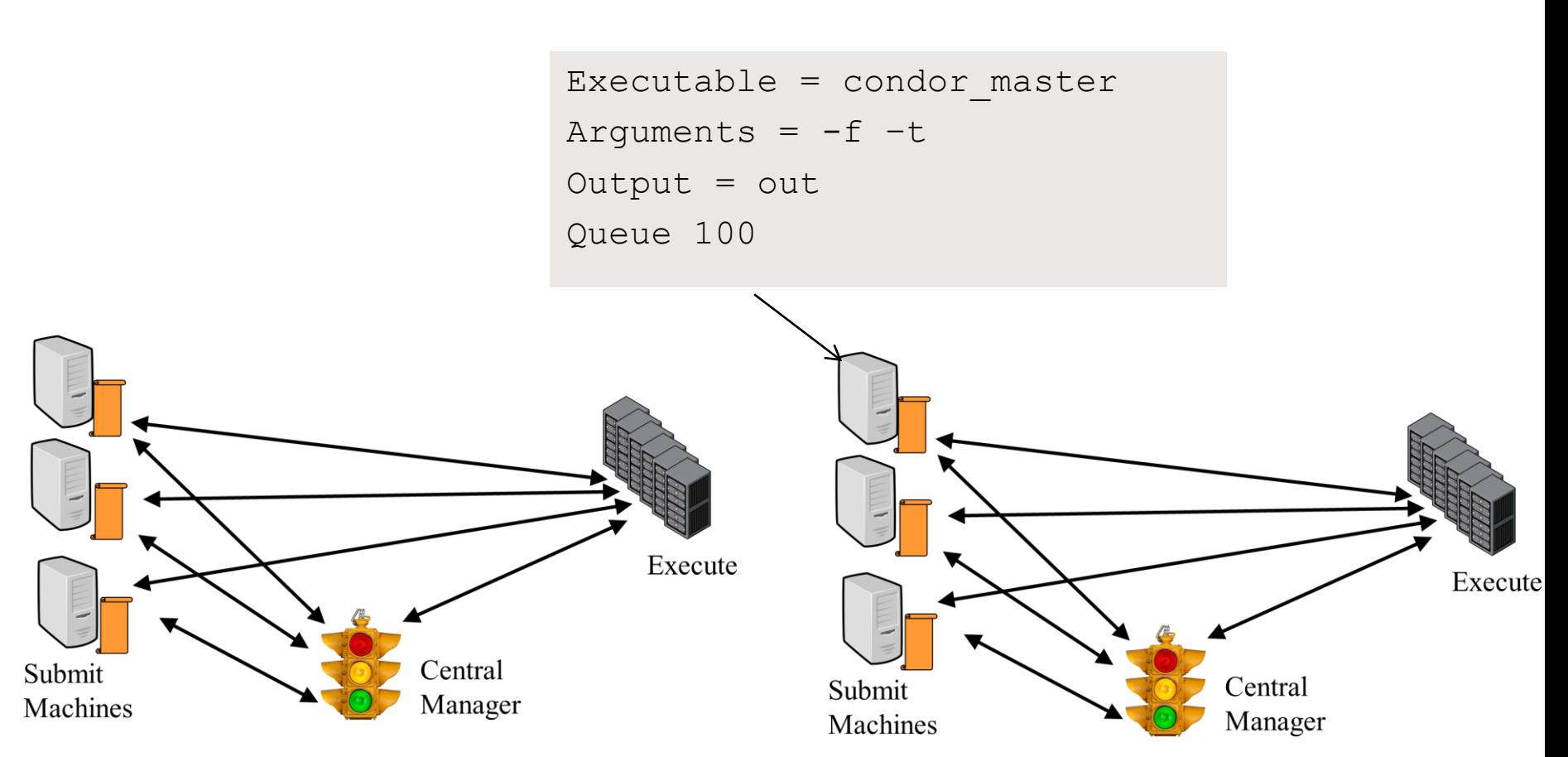

## **Glidein, HobbleIn**

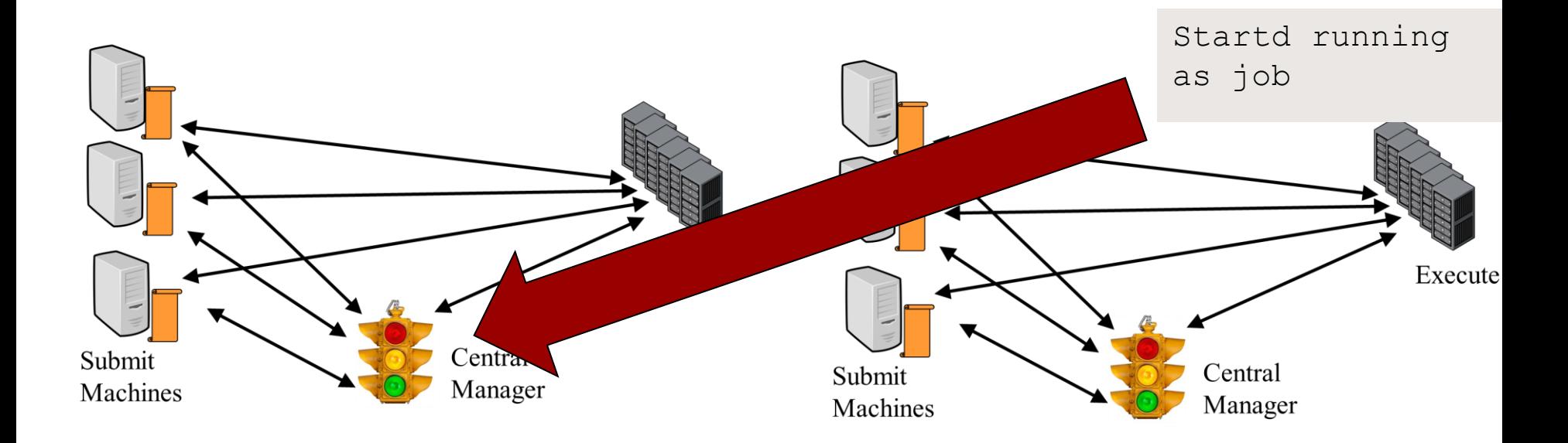

# **Glidein, HobbleIn, pros:**

### Late binding Easy to merge lots of pools

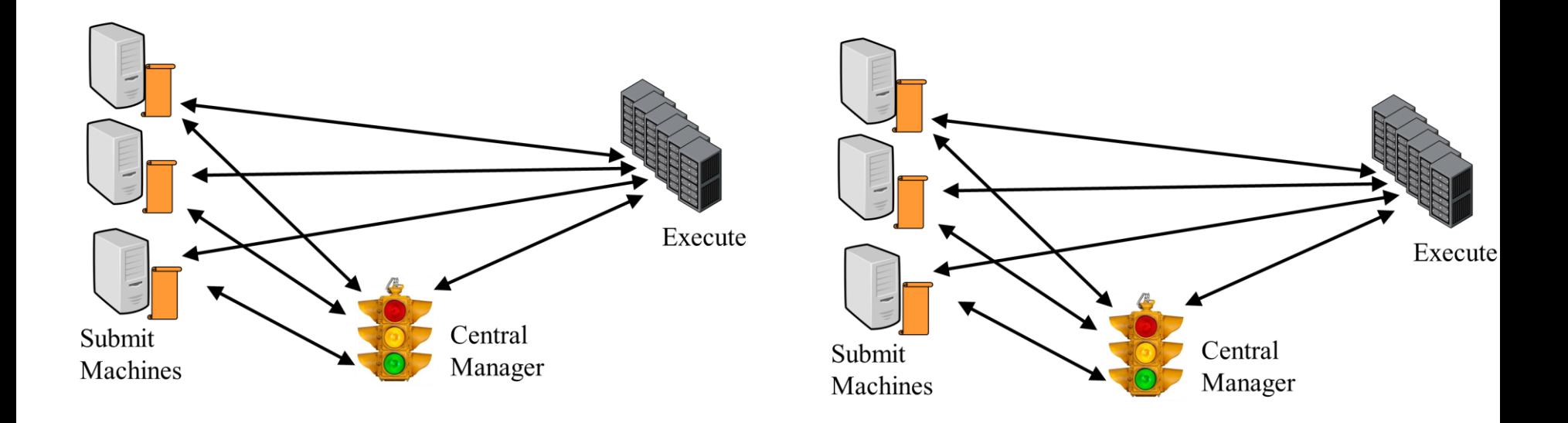

# **Glidein, HobbleIn, cons:**

Startd runs as non-root, some feature gone

Need good networking

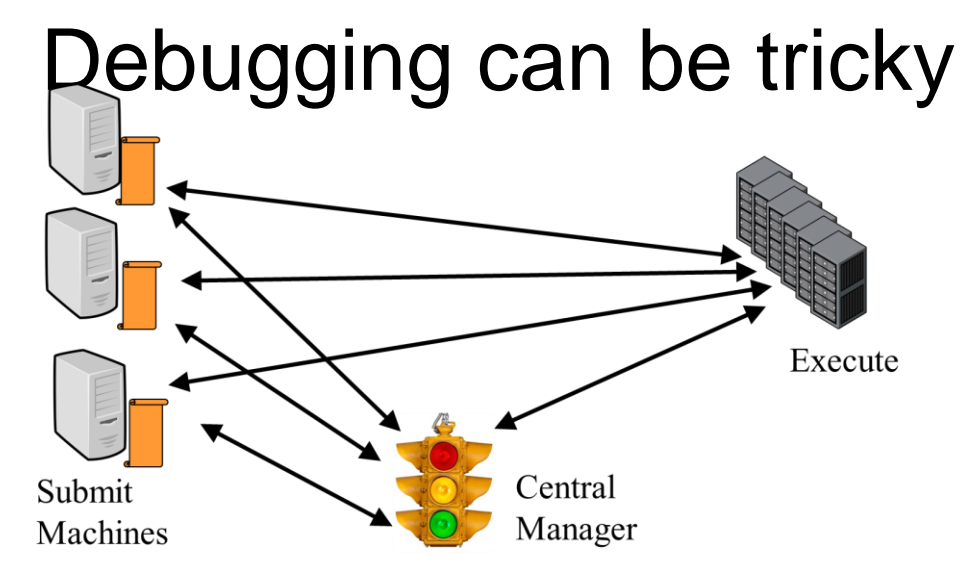

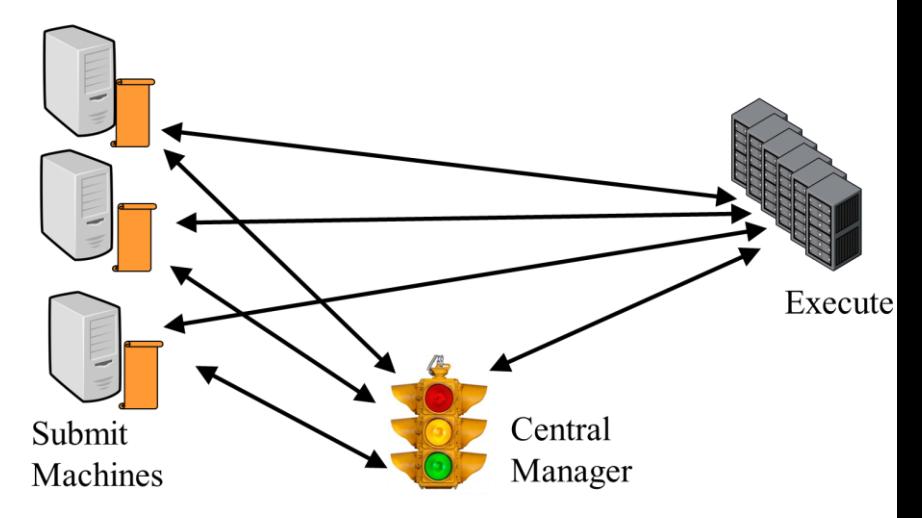

### **Annex**

- › What if we could:
	- Pay for a new standalone pool in AWS
	- Flock to that pool
- › condor\_annex makes this easy

## **GlideinWMS**

- › Implementation of Glidein idea for OSG
- › Very sophisticated
- › Needs GSI security
- › Requires lot of work to setup, run

### **Condor-CE**

- › Combines condor-c, job router
- › "Door" to non-condor remote pools

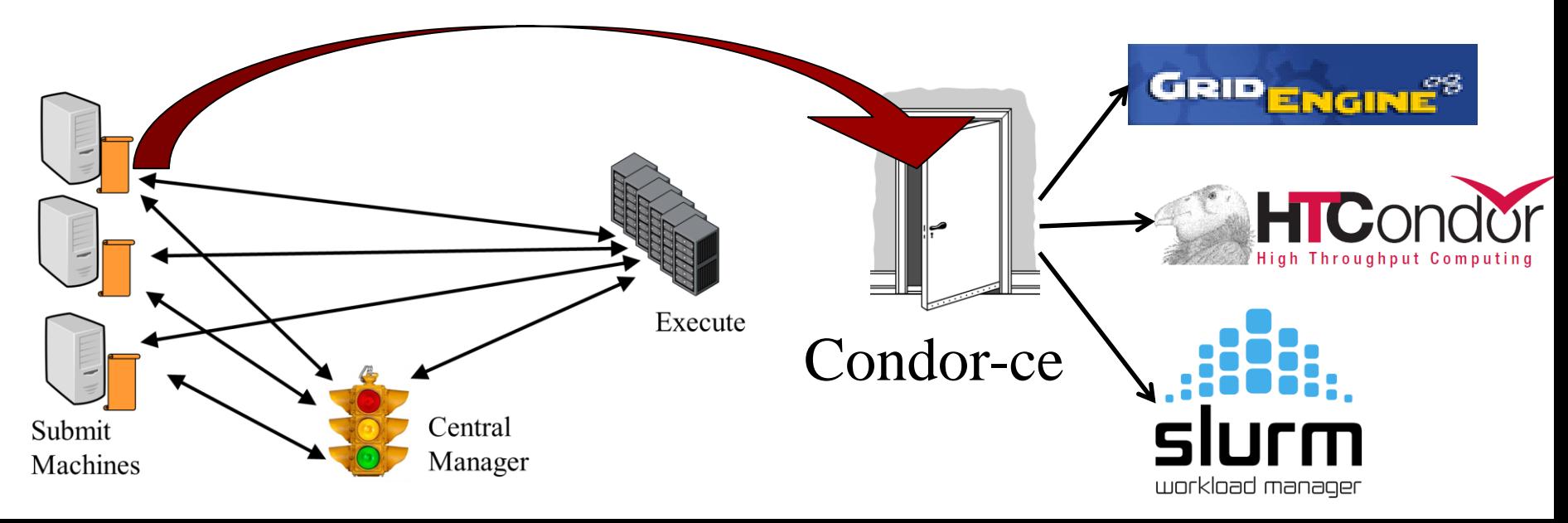

### **Conclusion**